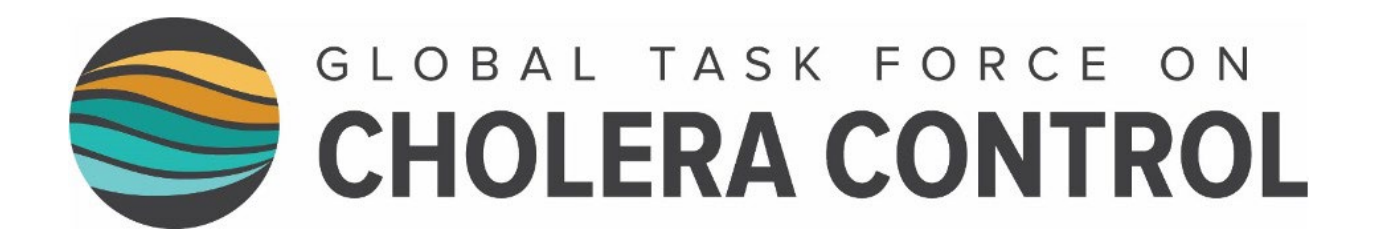

# **Identificação de áreas prioritárias para intervenções multissectoriais (APIM) destinadas a controlar a cólera**

**Documento de orientação**

2023

## <span id="page-1-0"></span>**RESUMO**

Este documento de orientação descreve o método recomendado pela Taskforce Mundial para o Controle da Cólera (GTFCC) e que deve ser usado na **identificação de áreas prioritárias para intervenções multissectoriais (APIM) destinadas a controlar a cólera. Seguir estas orientações é um dos primeiros passos para que um país afetado pela cólera, com transmissão elevada a moderada, possa elaborar ou rever o seu Plano Nacional da Cólera (PNC) destinado a controlar a doença**. O documento é acompanhado por um guia para ser utilizado passo a passo, assim como por uma ferramenta baseada em Excel.

A identificação adequada de APIM é fundamental para maximizar o potencial impacto da implementação do PNC destinado a controlar a cólera. Este documento de orientação recomenda um processo em três passos para a identificação de APIM destinadas a controlar a cólera:

- O **primeiro passo é uma fase preparatória** para compilar e consolidar todos os dados necessários. Os dados serão preparados para os últimos cinco a quinze anos a um nível administrativo normal, que o país tencione usar para coordenar a implementação do PNC (doravante, "unidade geográfica operacional do PNC"). As autoridades nacionais poderão precisar de coordenar com as autoridades regionais com vista a recuperar dados históricos sobre indicadores de vulnerabilidade epidemiológicos e específicos do contexto (a lista dos fatores de vulnerabilidade é apresentada no **Anexo [I. Fatores de vulnerabilidade](#page-23-0)**).
- O **segundo passo visa classificar todas as unidades geográficas operacionais do PNC de um país, de acordo com um índice numérico de prioridade**. Este índice de prioridade representa múltiplas dimensões dos casos de cólera e é calculado a partir da soma de quatro indicadores pontuados: incidência, mortalidade, persistência e positividade do teste da cólera (se a representatividade dos testes da cólera assim o permitir).
- O **terceiro passo destina-se à validação de uma lista final de APIM pelas partes interessadas do país**. Neste passo, as partes interessadas selecionam um limiar para o índice de prioridade acima do qual todas as unidades geográficas operacionais do PNC serão consideradas APIM. Na finalização da lista de APIM, conhecimentos locais contextuais que incorporem vulnerabilidade à transmissão da cólera podem ser opcionalmente considerados nas unidades geográficas operacionais do PNC com falta de confiança do índice de prioridade. O envolvimento de múltiplas partes interessadas neste processo visa maximizar a adesão e o envolvimento multissectorial nos passos posteriores de elaboração e implementação do PNC.

A lista final das APIM consiste, principalmente, nas unidades geográficas operacionais do PNC:

- que tenham um valor do índice de prioridade acima do limiar do índice de prioridade (específico do país)**, e,**
- excepcionalmente, as que tenham um índice de prioridade com falta de confiança e presença de outros fatores de vulnerabilidade específicos do contexto.

A lista final das APIM representa um conjunto abrangente de unidades geográficas operacionais do PNC que serão alvo de, pelo menos, uma intervenção num PNC.

Depois de validada a lista final de APIM pelas partes interessadas do país, deve dar-se início ao passo seguinte da fase de concepção do PNC (i.e., análise situacional). A esta segue-se a fase de elaboração do PNC, com vista a elaborar os planos operacionais para as atividades prioritárias de cada pilar de prevenção e controle da cólera (ou seja, vigilância e notificação, reforço do sistema de cuidados de saúde, uso da vacina oral contra a cólera (VOC), saneamento da água e higiene (WASH) e pilares de envolvimento da comunidade).

Como princípio geral, a análise das APIM deve ser atualizada quando é elaborada uma nova versão de um PNC (normalmente, ao fim de 5 anos). Atualizações anteriores podem ser consideradas, se houver mudanças significativas na epidemiologia da cólera, nos fatores de vulnerabilidade ou na vigilância implementada para a cólera.

## <span id="page-2-0"></span>**DEFINIÇÕES**

**Diarreia aquosa aguda (DAA):** uma doença em que: i) aguda é definido como durando menos de sete dias, ii) aquosa é definido como fezes líquidas sem sangue que podem conter muco, e iii) diarreia é definida como três ou mais evacuações de fezes moles num espaço de 24 horas.

**Testes da cólera:** Testagem de casos suspeitos de cólera por um método que permita a identificação do *V. cholerae* O1/O139 (por ex., teste de diagnostico rápido (TDR), cultura/seroaglutinação, reação em cadeia da polimerase (PCR)).

**Caso de cólera com teste positivo**: Caso suspeito de cólera com identificação do *V. cholerae* O1/O139.

**Dados geoespaciais em forma de vetor**: Formato de dados específicos para informação geográfica, que indica a localização dos atributos geográficos e características geográficas associadas numa tabela de atributos.

**Plano nacional da cólera (PNC):** documento específico do país que afirma o objetivo do país no que concerne ao controle ou eliminação da cólera e detalha os aspetos operacionais do planeamento plurianual e multissectorial das intervenções contra a cólera.

**Unidade geográfica operacional do PNC (específico do país)**: Unidade geográfica que corresponde ao nível administrativo mais baixo onde os recursos são alocados e são tomadas as decisões sobre o controle da cólera. O nível administrativo correspondente é específico do país.

**Áreas prioritárias para intervenções multissectoriais (APIM)**: Subconjunto de unidades geográficas operacionais do PNC que podem ser alvo de, pelo menos, uma intervenção num Plano Nacional da Cólera.

**Índice prioritário (Cólera):** Índice numérico calculado para cada unidade geográfica operacional do PNC de um país, com base em dados retrospetivos. É usado para ordenar e fazer a triagem de todas as unidades geográficas, de acordo com o seu nível de prioridade, para o planeamento das intervenções contra a cólera. O índice de prioridade é calculado pela soma de quatro indicadores classificados: incidência da cólera, mortalidade por cólera, persistência da cólera e teste de positividade da cólera (se a representatividade dos testes da cólera assim o permitir).

**Limiar do índice de prioridade (específico do país):** valor do índice de prioridade acima do qual as unidades geográficas são classificadas como áreas prioritárias para intervenções multissectoriais (APIM). O limiar apropriado para o índice de prioridade é determinado por cada país com base no consenso das partes interessadas, depois de considerado o objetivo do Plano Nacional da Cólera e os recursos disponíveis para a sua implementação.

## <span id="page-3-0"></span>**SIGLAS E ACRÓNIMOS**

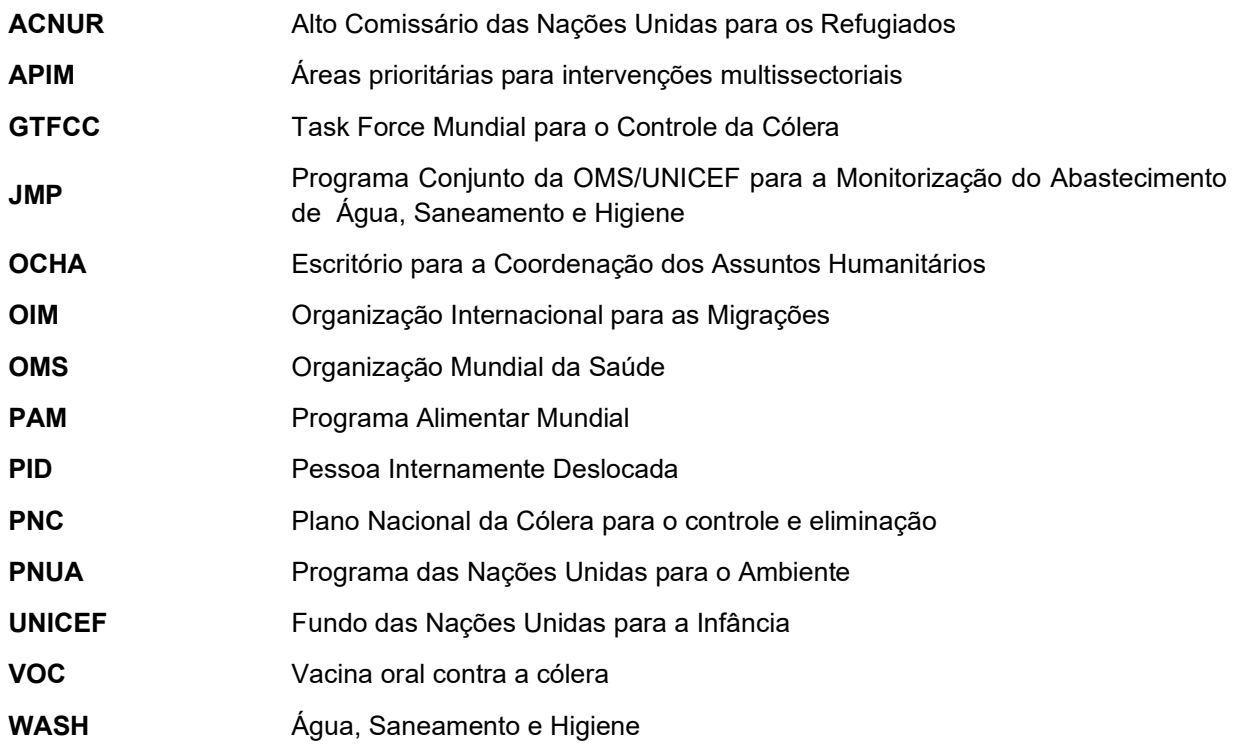

## ÍNDICE

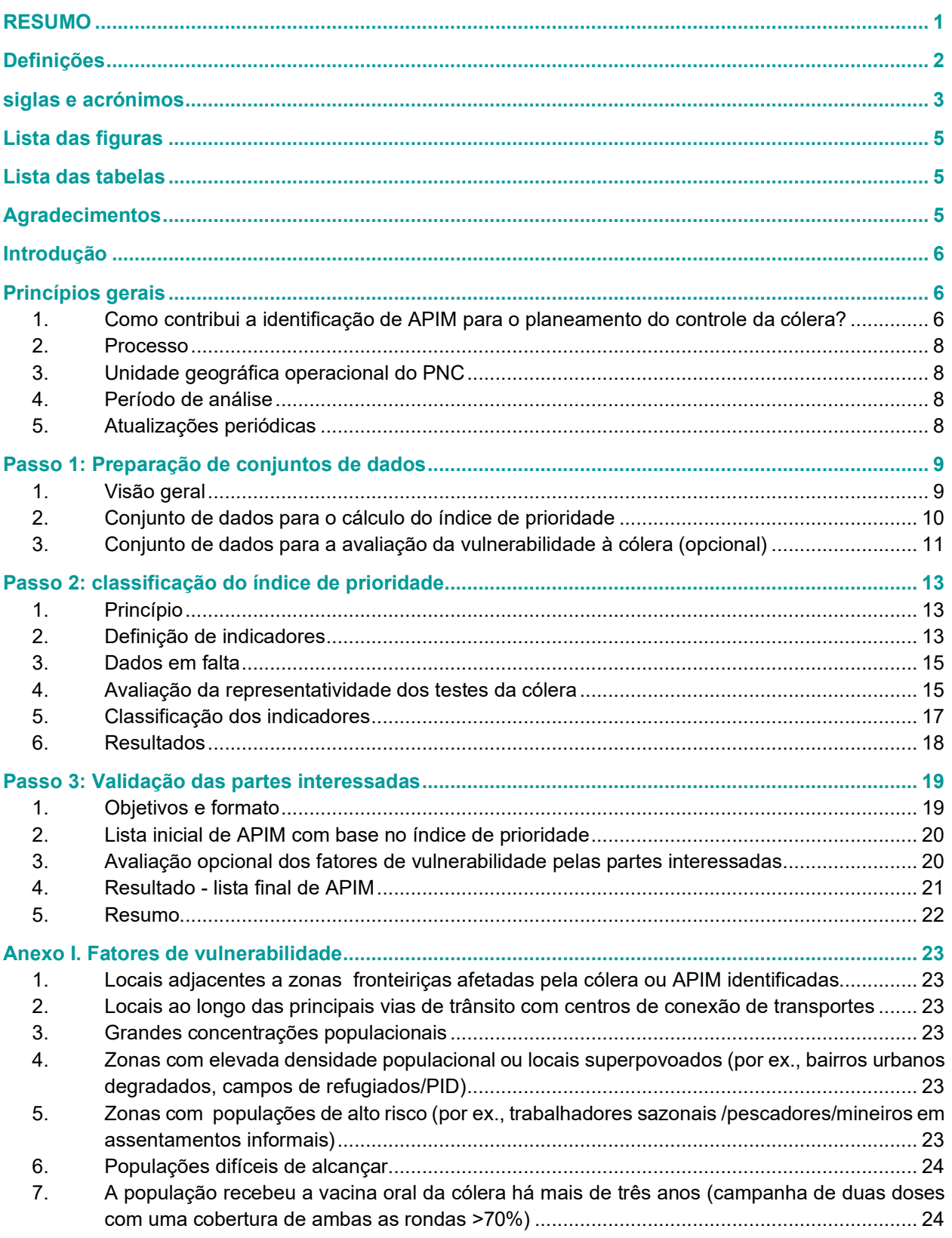

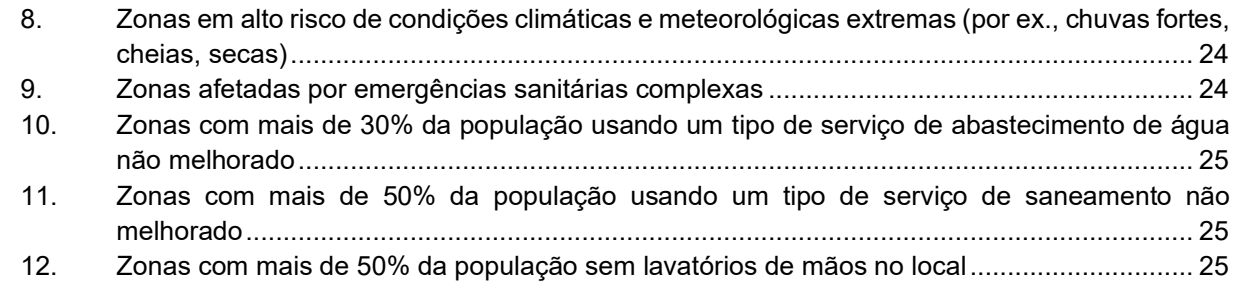

**[Anexo 2. Modelo de relatório sobre a identificação de APIM destinadas a controlar a cólera........](#page-26-0) 26**

## <span id="page-5-0"></span>**LISTA DAS FIGURAS**

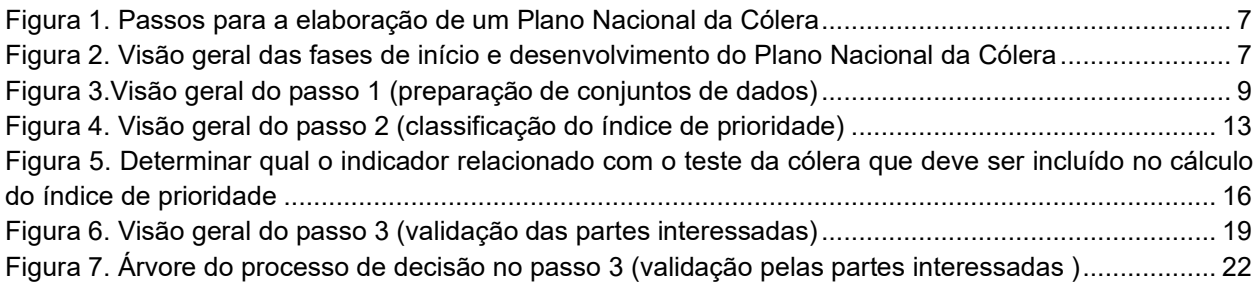

## <span id="page-5-1"></span>**LISTA DAS TABELAS**

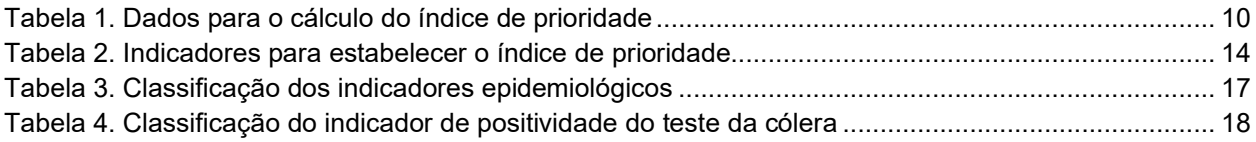

## <span id="page-5-2"></span>**AGRADECIMENTOS**

São devidos agradecimentos aos membros do Grupo de Trabalho para a Vigilância da Taskforce Mundial para o Controle da Cólera (GTFCC), aos peritos e parceiros que participaram na elaboração deste documento de orientação, assim como ao Programa Nacional de Controle da Cólera e Doenças Diarreicas da República Democrática do Congo pelo seu envolvimento ativo como país-piloto no apoio ao desenvolvimento do método da GTFCC para a identificação de áreas prioritárias para intervenções multissectoriais destinadas a controlar a cólera.

## <span id="page-6-0"></span>**INTRODUÇÃO**

O [Roteiro Mundial para Eliminar a Cólera até 2030](https://www.gtfcc.org/wp-content/uploads/2019/10/gtfcc-ending-cholera-a-global-roadmap-to-2030.pdf) recomenda uma abordagem multissectorial para o controle ou eliminação da cólera visando áreas prioritárias para intervenções multissectoriais (APIM, por vezes referidas como "hotspots"). Identificar as APIM é, por isso, um importante passo para a [elaboração](https://www.gtfcc.org/wp-content/uploads/2020/11/gtfcc-interim-guiding-document-to-support-countries-for-the-development-of-their-national-cholera-plan.pdf)  [de um Plano Nacional da Cólera](https://www.gtfcc.org/wp-content/uploads/2020/11/gtfcc-interim-guiding-document-to-support-countries-for-the-development-of-their-national-cholera-plan.pdf) (PNC).

Este documento de orientação tem como destinatários os países-alvo da GTFCC que foram afetados por transmissão elevada a moderada da cólera os últimos cinco anos antes da identificação de APIM e visa a elaboração de um PNC para o controle da cólera. Descreve o método recomendado pela GTFCC e é acompanhado por um guia do utilizador (*["Guia do utilizador da GTFCC para a identificação de APIM](https://www.gtfcc.org/wp-content/uploads/2023/08/2023-gtfcc-pami-cholera-control-user-guide-pt.pdf) [destinadas a controlar a cólera"\)](https://www.gtfcc.org/wp-content/uploads/2023/08/2023-gtfcc-pami-cholera-control-user-guide-pt.pdf),* doravante guia do utilizador da GTFCC), assim como uma ferramenta baseada em Excel *[\("Ferramenta baseada em Excel da GTFCC](https://www.gtfcc.org/wp-content/uploads/2023/08/2023-gtfcc-pami-cholera-control-excel-tool-pt.xlsx) \_ APIM para o controle da cólera",*  doravante ferramenta Excel da GTFCC).

Os países que não tiveram ou apenas experienciaram surtos limitados de cólera nos cinco ou mais anos anteriores à identificação de APIM e pretendem elaborar um PNC para a eliminação da cólera são convidados a utilizar o método recomendado pela GTFCC para identificar APIM destinadas a eliminar a cólera. Como princípio orientador indicativo, isso poderá corresponder aos países onde foram notificados surtos de cólera em menos de cinco por cento das unidades geográficas operacionais do PNC do país durante, pelo menos, os últimos cinco anos.

Este documento substitui o documento de orientação provisório de 2019 da GTFCC para identificar áreas prioritárias para intervenção. Desenvolve as orientações de 2019, apresentando instruções mais detalhadas para representar os indicadores epidemiológicos, a positividade do teste da cólera e os fatores de vulnerabilidade para a identificação de APIM.

## <span id="page-6-1"></span>**PRINCÍPIOS GERAIS**

<span id="page-6-2"></span>**1. Como contribui a identificação de APIM para o planeamento do controle da cólera?** 

**A identificação de APIM é um dos primeiros passos para iniciar um PNC. A identificação de APIM baseadas em evidências, conforme se descreve neste documento de orientação, visa melhorar a orientação das intervenções de controle da cólera para uma alocação otimizada de recursos limitados e a eficácia global da implementação do PNC.** 

Um PNC é um documento específico de contexto que declara o objetivo de um país relativamente ao controlo ou eliminação da cólera e apresenta informação detalhada sobre os aspetos operacionais do planeamento plurianual e multissectorial das intervenções para a cólera nas APIM.

Consiste em quatro fases:

- **1)** início
- **2)** desenvolvimento
- **3)** implementação
- **4)** monitorização e notificação

A identificação de APIM deve ser feita durante a fase inicial do PNC (**[Figura 1](#page-7-0)**). Orientações detalhadas da GTFCC para a elaboração de um PNC estão disponíveis [aqui.](https://www.gtfcc.org/wp-content/uploads/2020/11/gtfcc-interim-guiding-document-to-support-countries-for-the-development-of-their-national-cholera-plan.pdf)

<span id="page-7-0"></span>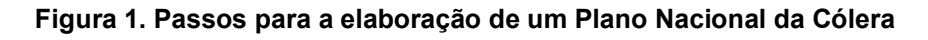

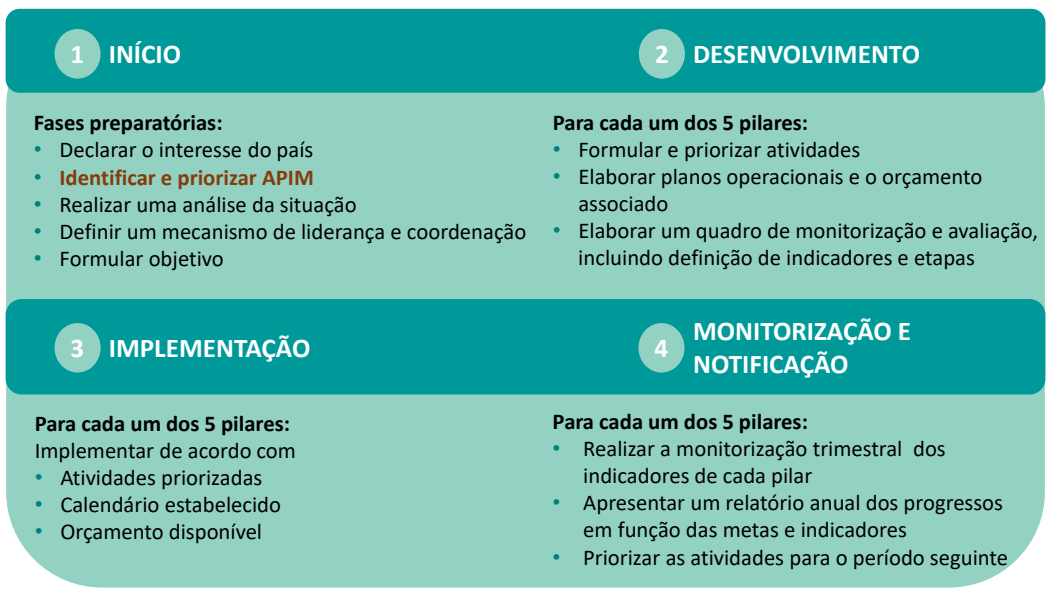

A identificação de APIM é um passo essencial usado para encurtar a lista de unidades geográficas operacionais do PNC que podem ser alvo de intervenções na elaboração do PNC (**[Figura 2](#page-7-1)**). Os planos operacionais para atividades prioritárias nas APIM relativamente a cada pilar de prevenção e controle da cólera (isto é, vigilância e notificação, reforço do sistema de cuidados de saúde, uso da vacina oral contra a cólera (VOC), Água, Saneamento e Higiene (WASH) e envolvimento da comunidade) são elaborados na fase de desenvolvimento do PNC. **Em última análise, poderá acontecer que nem todas as APIM recebam o mesmo pacote de intervenções.** 

<span id="page-7-1"></span>**Figura 2. Visão geral das fases de início e desenvolvimento do Plano Nacional da Cólera** 

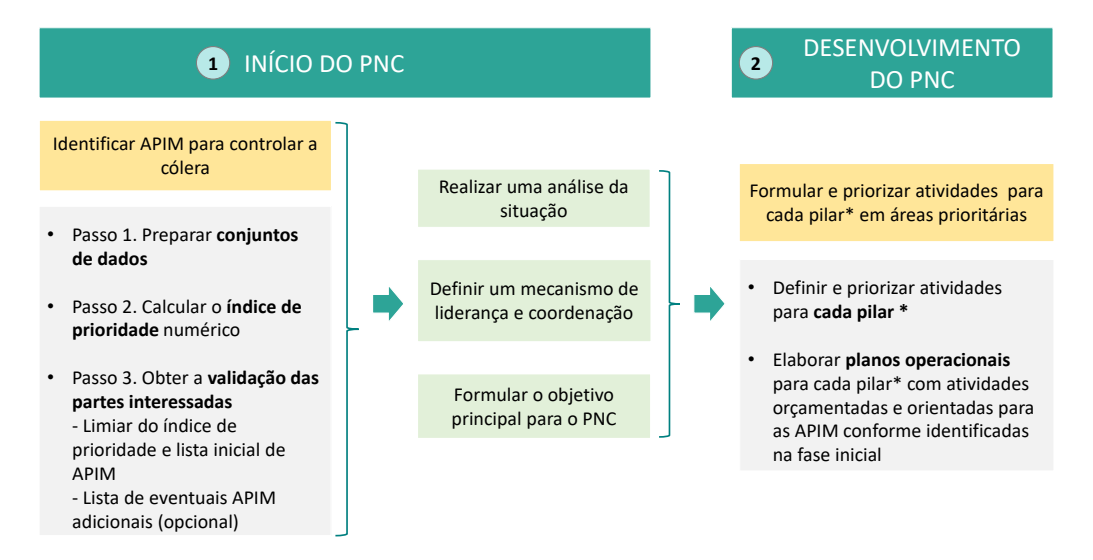

*\* De acordo com o [Roteiro Mundial de Eliminação da Cólera até](https://www.gtfcc.org/wp-content/uploads/2019/10/gtfcc-ending-cholera-a-global-roadmap-to-2030.pdf) 2030, os pilares para a prevenção e controlo da cólera são: vigilância e notificação, reforço do sistema de cuidados de saúde, uso da vacina oral contra a cólera (VOC), Água, Saneamento e Higiene (WASH), envolvimento da comunidade e liderança-coordenação.* 

## <span id="page-8-0"></span>**2. Processo**

**A identificação de APIM para o controle da cólera é um processo com três passos:** 

- **1. Compilar e consolidar todos os dados necessários**
- **2. Classificar todas as unidades geográficas operacionais do PNC de acordo com um índice de prioridade**
- **3. Validar a lista final de APIM entre as partes interessadas relevantes**

## <span id="page-8-1"></span>**3. Unidade geográfica operacional do PNC**

A identificação de APIM para o controle da cólera deve ser feita em **unidades geográficas operacionais do PNC** específicas dos países. O nível administrativo correspondente varia conforme o país e deve corresponder ao nível administrativo mais baixo, onde os recursos são alocados e onde são tomadas as decisões para o controle da cólera. No passado, os países escolhiam, normalmente, o nível administrativo dois ou três.

### <span id="page-8-2"></span>**4. Período de análise**

O índice de prioridade deve basear-se em dados retrospetivos recolhidos nos últimos **cinco a quinze anos**. Períodos de análise inferiores a cinco anos apenas podem ser considerados quando não existem dados disponíveis para períodos mais longos.

### <span id="page-8-3"></span>**5. Atualizações periódicas**

Como princípio geral, a análise das APIM deve ser atualizada quando é elaborada uma nova versão de um PNC (normalmente, a cada **cinco anos**). Atualizações antecipadas podem ser consideradas, se ocorrerem alterações significativas na epidemiologia da cólera ou nos fatores de vulnerabilidade.

## <span id="page-9-0"></span>**PASSO 1: PREPARAÇÃO DE CONJUNTOS DE DADOS**

## <span id="page-9-1"></span>**1. Visão geral**

As atividades empreendidas no passo 1 de identificação das APIM para o controle da cólera são apresentadas na **[Figura](#page-9-2) 3** e descritas nas secções seguintes. Este passo resultará em conjuntos de dados para:

- o cálculo do índice de prioridade da cólera;
- a avaliação da vulnerabilidade (se for realizada);
- a identificação de um pacote de intervenções durante a fase de desenvolvimento de um PNC. Embora a identificação de um pacote de intervenções esteja fora do âmbito deste documento de orientação, recomenda-se antecipar a recolha de dados, visto que podem ser usadas fontes e métricas de dados semelhantes<sup>1</sup>.

#### <span id="page-9-2"></span>**Figura 3.Visão geral do passo 1 (preparação de conjuntos de dados)**

| $\mathbf 1$ | Definir o âmbito da análise<br>[Obrigatório]                                                            | Definir o nível administrativo da unidade geográfica<br>operacional do PNC<br>Definir o período da análise                                                                                                    |
|-------------|----------------------------------------------------------------------------------------------------|----------------------------------------------------------------------------------------------------|
| 2.          | Recolher e preparar dados para o<br>cálculo do índice de prioridade<br>[Obrigatório]                    | Compilar dados anuais de vigilância e testagem da<br>cólera (ver Tabela 1)                                                                                                    |
| 3.          | Recolher e preparar dados para a<br>avaliação da vulnerabilidade<br>[Opcional]                          | Determinar, em consulta com as partes<br>interessadas, se deve ser efetuada uma avaliação<br>opcional da vulnerabilidade no passo 3                                                                                  |
|             |                                                                                                    | Em caso afirmativo, identificar os fatores de<br>vulnerabilidade relevantes no contexto do país                                                                                                    |
|             |                                                                                                    | Recolher dados de apoio para a avaliação dos<br>fatores de vulnerabilidade                                                                                                    |
|             |                                                                                                    | Preparar um conjunto de dados sobre os fatores de<br>vulnerabilidade (presença/ausência)                                                                                                    |
|             | 4. Recolher e preparar dados para os<br>próximos passos da elaboração do<br><b>PNC</b><br>[Recomendado] | Antecipar os passos seguintes da elaboração do<br>PNC recolhendo os dados necessários para<br>priorizar para as atividades de cada pilar das APIM<br>consistentes com as recomendações aplicáveis da<br><b>GTFCC</b> |

<span id="page-9-3"></span> $1$  Futuras revisões deste documento de orientação podem incluir documentação adicional acerca da recolha de dados que suportem o desenho do pacote de intervenções quando ficarem disponíveis orientações específicas dos pilares da GTFCC.

## <span id="page-10-0"></span>**2. Conjunto de dados para o cálculo do índice de prioridade**

#### o **Recolha de dados**

A **[Tabela](#page-10-1)** 1 descreve os dados a recolher para cada unidade geográfica operacional do PNC durante o período da análise.

As autoridades nacionais poderão precisar de colaborar com as autoridades regionais para recuperar dados históricos sobre os indicadores de vulnerabilidade epidemiológicos e específicos do contexto.

Consultar o quia do utilizador da GTFCC para orientações detalhadas sobre a preparação da tabela de dados (incluindo as regras da convenção de denominações) para inclusão na ferramenta Excel da GTFCC para o cálculo do índice de prioridade.

#### <span id="page-10-1"></span>**Tabela 1. Dados para o cálculo do índice de prioridade**

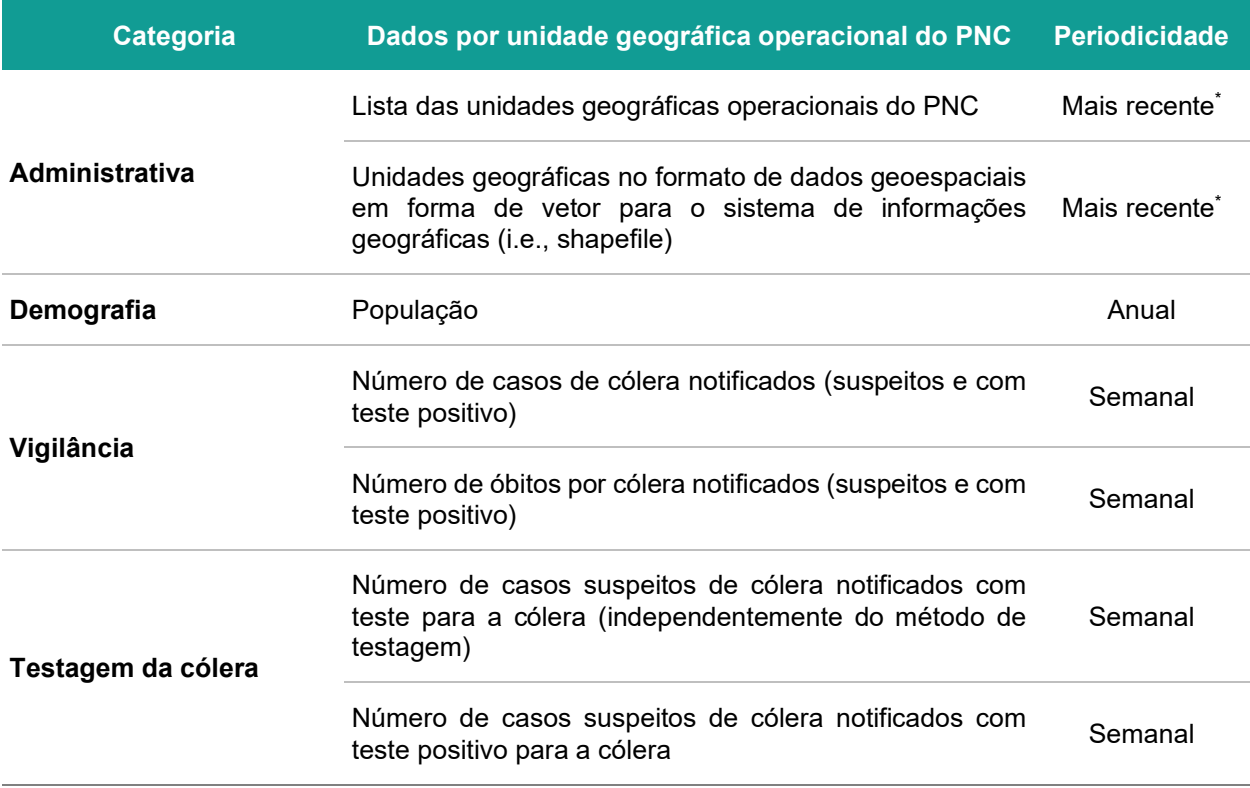

*\* Se houver alterações na geometria das unidades geográficas do país durante o período da análise, consultar o [Guia do utilizador](https://www.gtfcc.org/wp-content/uploads/2023/08/2023-gtfcc-pami-cholera-control-user-guide-pt.pdf)  [da GTFCC](https://www.gtfcc.org/wp-content/uploads/2023/08/2023-gtfcc-pami-cholera-control-user-guide-pt.pdf)*.

## <span id="page-11-0"></span>**3. Conjunto de dados para a avaliação da vulnerabilidade à cólera (opcional)**

#### o **Considerações para se proceder à avaliação da vulnerabilidade**

<span id="page-11-4"></span>Recomenda-se uma avaliação da vulnerabilidade para a identificação de APIM destinadas a controlar a cólera, especialmente se algumas unidades geográficas operacionais do PNC cumprirem os seguintes critérios, que poderão levar a uma potencial falta de fiabilidade:

- **Significativa falta de dados** (no espaço ou no tempo) para o cálculo do índice de prioridade;
- **Falhas de vigilância conhecidas** relativamente à cólera, que resultariam numa subestimativa do índice de prioridade da cólera (isto é, subnotificação ou falta de dados durante períodos conhecidos de surtos);
- **Campanha recente de VOC** resultando em aparente melhoria da situação relativa à cólera durante o período da análise, baixando assim artificialmente o índice de prioridade de cólera.

#### o **Lista indicativa dos fatores de vulnerabilidade**

Se for realizada uma avaliação da vulnerabilidade para a identificação de APIM destinadas a controlar a cólera, os fatores de vulnerabilidade considerados nessa avaliação poderão variar de acordo com o contexto do país. Pode ser considerada a seguinte lista indicativa de fatores de vulnerabilidade:

- Locais adjacentes a zonas transfronteiriças afetadas pela cólera ou APIM identificadas
- Locais ao longo das principais vias de trânsito com centros de conexão de transportes
- Grandes concentrações populacionais
- Zonas com grande densidade populacional ou locais superpovoados (por ex., bairros urbanos degradados, campos de refugiados/PID)
- Zonas com populações de alto risco (por ex., trabalhadores sazonais/pescadores/mineiros em povoações informais)
- Populações difíceis de alcançar
- População que tenha recebido a vacina oral da cólera há mais de três anos (campanha de duas doses, com uma cobertura de ambas a rondar >70%)
- Zonas de alto risco de condições climáticas e meteorológicas extremas (por ex., chuvas fortes, cheias, secas)
- Zonas afetadas por emergências humanitárias complexas
- Zonas com mais de 30% da população usando um tipo de serviço de abastecimento de água não melhorado[2](#page-11-1)
- Zonas com mais de 50% da população usando um tipo de serviços sanitários não melhorados<sup>[3](#page-11-2)</sup>
- Zonas com mais de 50% da população sem lavatórios de mãos no local[4](#page-11-3)

#### o **Recolha de dados**

Se for realizada uma avaliação da vulnerabilidade para a identificação de APIM destinadas a controlar a cólera, recomenda-se a avaliação dos fatores de vulnerabilidade como presença/ausência nas unidades geográficas operacionais do PNC que cumpram um ou vários critérios indicativos de uma potencial falta

<span id="page-11-1"></span><sup>&</sup>lt;sup>2</sup> Uso de um tipo de serviço de abastecimento de água não melhorado é definido de acordo com a hierarquia de serviços de água [potável do JMP .](https://washdata.org/monitoring/drinking-water)

<span id="page-11-2"></span> $3$  Uso de um tipo de serviços sanitários não melhorados é definido de acordo com a hierarquia de serviços de saneamento do JMP

<span id="page-11-3"></span><sup>4</sup> Não existência de lavatórios de mãos no local corresponde ao tipo de serviços definidos de acordo com a hierarquia de serviços [de higiene do JMP](https://washdata.org/monitoring/hygiene) 

de fiabilidade do índice de prioridade da cólera (nomeadamente, falta de dados, lacunas identificadas na vigilância, campanhas de VOC).

Se estiver facilmente disponível informação sobre os fatores de vulnerabilidade para todas as unidades geográficas operacionais do PNC, independentemente da situação das APIM, é aconselhável recolher essa informação para os passos iniciais subsequentes do PNC.

## <span id="page-13-0"></span>**PASSO 2: CLASSIFICAÇÃO DO ÍNDICE DE PRIORIDADE**

## <span id="page-13-1"></span>**1. Princípio**

#### **Cada unidade geográfica operacional do PNC é classificada com um índice de prioridade numérico.**

O índice de prioridade é calculado combinando quatro indicadores: incidência, mortalidade, persistência e positividade do teste da cólera. Estes indicadores são derivados dos dados epidemiológicos e do teste da cólera durante o período da análise.

As atividades empreendidas no passo 2 são apresentadas na **[Figura 4](#page-13-3)** e descritas nas secções seguintes. O resultado do passo 2 é uma tabela de dados, em que os indicadores e os dados populacionais, a pontuação dos indicadores e o índice de prioridade são atribuídos a cada unidade geográfica operacional do PNC no país.

Note-se que os valores do índice de prioridade devem ser interpretados apenas no contexto nacional. Não é apropriado comparar os valores do índice de prioridade entre os países.

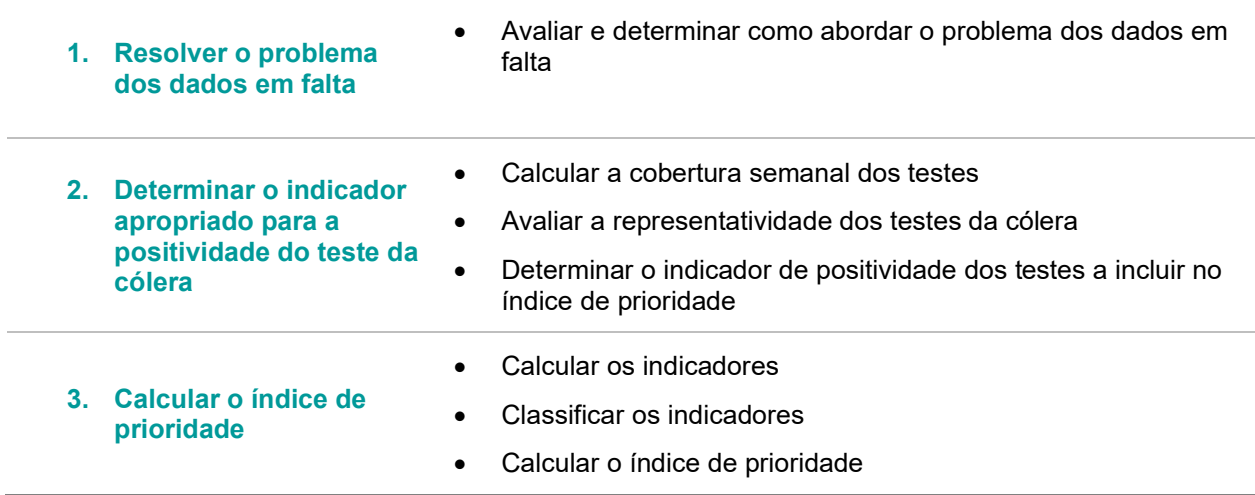

#### <span id="page-13-3"></span>**Figura 4. Visão geral do passo 2 (classificação do índice de prioridade)**

### <span id="page-13-2"></span>**2. Definição de indicadores**

A **[Tabela 2](#page-14-0)** apresenta os indicadores a calcular para estabelecer o índice de prioridade.

Indicadores epidemiológicos (isto é, incidência, persistência e mortalidade) são diretamente utilizados para o cálculo do índice de prioridade.

O indicador da cobertura semanal dos testes é utilizado para avaliar a representatividade dos dados dos testes da cólera. É depois utilizado para determinar que indicador de positividade do teste da cólera, se existir, deve ser incluído no cálculo do índice de prioridade. Dependendo da representatividade dos dados dos testes da cólera, o indicador da positividade do teste da cólera pode ser incluído no índice de prioridade como taxa de positividade ou número de anos com casos confirmados ou simplesmente excluídos.

#### **Indicadores Cálculo e definição Indicadores epidemiológicos Incidência** A taxa de incidência da cólera numa unidade geográfica operacional do PNC é calculada dividindo: - o número total de casos de cólera (incluindo os casos suspeitos e os casos com teste positivo) notificados na unidade durante o período da análise por - pessoa-tempo cumulativa (isto é, a soma da população da unidade geográfica para cada ano durante o período da análise), depois multiplicado por 100 000. Este indicador é o número de casos de cólera notificado por 100 000 pessoa-anos durante o período da análise. **Mortalidade**  A taxa de mortalidade por cólera numa unidade geográfica operacional do PNC é calculada dividindo: o número total de mortes imputáveis à cólera notificado na unidade durante o período da análise por - pessoa-tempo cumulativo (i.e., a soma da população anual durante o período) e depois multiplicado por 100 000. Este indicador é o número de mortes imputáveis à cólera notificados por 100 000 pessoa-anos na unidade durante o período da análise. **Persistência** A persistência da cólera numa unidade geográfica operacional do PNC é calculado dividindo: - o número de semanas com, pelo menos, um caso de cólera suspeito notificado durante o período da análise por número total de semanas durante o período da análise Este indicador é a percentagem de semanas com, pelo menos, um caso suspeito de cólera notificado na unidade durante o período de interesse. **Indicador para avaliar a representatividade dos testes da cólera Cobertura semanal dos testes** A cobertura semanal dos testes da cólera numa unidade geográfica operacional do PNC é calculada dividindo: - o número de semanas com, pelo menos, um caso suspeito de cólera notificado com teste para a cólera (independentemente do método de teste e do resultado) durante o período da análise por - número de semanas com, pelo menos, um caso suspeito de cólera notificado durante o período da análise Este indicador é a percentagem de semanas com, pelo menos, um caso suspeito testado para a cólera entre semanas com, pelo menos, um caso suspeito notificado na unidade durante o período da análise. **Indicadores da positividade do teste da cólera Taxa de positividade** (indicador preferido, se a representatividade permitir) A taxa de positividade numa unidade geográfica operacional do PNC é calculada dividindo: - o número de casos suspeitos de cólera notificados com teste positivo para a cólera durante o período da análise (independentemente do método de testagem) por - número de casos suspeitos de cólera notificados e testados para a cólera durante o período da análise (independentemente do método de teste).

#### <span id="page-14-0"></span>**Tabela 2. Indicadores para estabelecer o índice de prioridade**

Este indicador é a taxa de positividade para a cólera na unidade durante o período da análise.

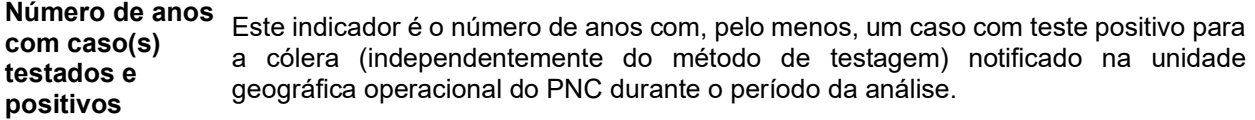

### <span id="page-15-0"></span>**3. Dados em falta**

Para limitar eventuais distorções, é preferível que haja dados disponíveis para todas as unidades geográficas operacionais do PNC durante o período da análise.

Se faltarem dados para algumas unidades geográficas operacionais do PNC e/ou para alguns períodos de tempo, deve fazer-se primeiro uma verificação com os pontos focais da vigilância, para diferenciar a notificação ativa de valores zero dos relatórios em falta e para recuperar esses relatórios até onde for possível.

Se continuarem a faltar dados, devem ser considerados os seguintes princípios:

- Se, para um determinado ano, faltarem dados para um **número significativo de unidades geográficas operacionais do PNC e mais de um indicador**, recomenda-se a exclusão do ano correspondente do cálculo do índice de prioridade da cólera;
- Se, para um determinado ano, faltarem dados para um **número significativo de unidades geográficas operacionais do PNC e um indicador**, recomenda-se a exclusão do ano correspondente do cálculo da classificação do indicador. Outros indicadores devem ser calculados para todo o período da análise;
- Se, para um determinado ano, faltarem dados para um **número limitado de unidades geográficas operacionais do PNC**, recomenda-se a exclusão das unidades correspondentes do cálculo do índice de prioridade da cólera (Passo 2). Essas unidades serão novamente avaliadas na validação das partes interessadas combinando os indicadores disponíveis e a presença de fatores de vulnerabilidade (Passo 3);
- Se faltarem dados para um **número significativo de anos**, recomenda-se avaliar a disponibilidade de fontes de dados alternativas e reconsiderar o período da análise selecionado, conforme necessário (Passo 1); se o problema permanecer, a melhor opção deve ser determinada numa base *ad hoc*;
- As medidas para melhorar o completamento da notificação e registo de rotina dos dados da vigilância da cólera (dados epidemiológicos e dados dos testes) devem ser planeadas no PNC.

### <span id="page-15-1"></span>**4. Avaliação da representatividade dos testes da cólera**

Este passo destina-se a avaliar a representatividade dos dados dos testes da cólera para determinar se e como a positividade dos testes da cólera deve ser incluída no índice de prioridade. Os testes da cólera de acordo com estratégias sistemáticas ainda não é uma prática comum da vigilância e, portanto, este passo destina-se a mitigar a introdução de desvios no cálculo do índice de prioridade (por ex., atribuindo maior prioridade a unidades geográficas operacionais do PNC com positividade dos testes mais elevada devido a uma maior capacidade de testagem).

No geral, e em conformidade com as recomendações de vigilância da GTFCC, pelo menos, um caso suspeito de cólera deve ser testado (usando qualquer tipo de teste) em todas as semanas em que são notificados casos suspeitos de cólera numa unidade geográfica operacional do PNC (i.e., a cobertura semanal dos testes deve ser de 100%). Contudo, como a realidade da prática de testagem pode variar substancialmente, é essencial avaliar a representatividade dos dados dos testes da cólera disponíveis.

A avaliação da representatividade dos testes da cólera baseia-se no indicador da cobertura semanal dos testes (conforme definido na **[Tabela 2](#page-14-0)**) e é descrita na **[Figura 5](#page-16-0)**.

#### <span id="page-16-0"></span>**Figura 5. Determinar qual o indicador relacionado com o teste da cólera que deve ser incluído no cálculo do índice de prioridade**

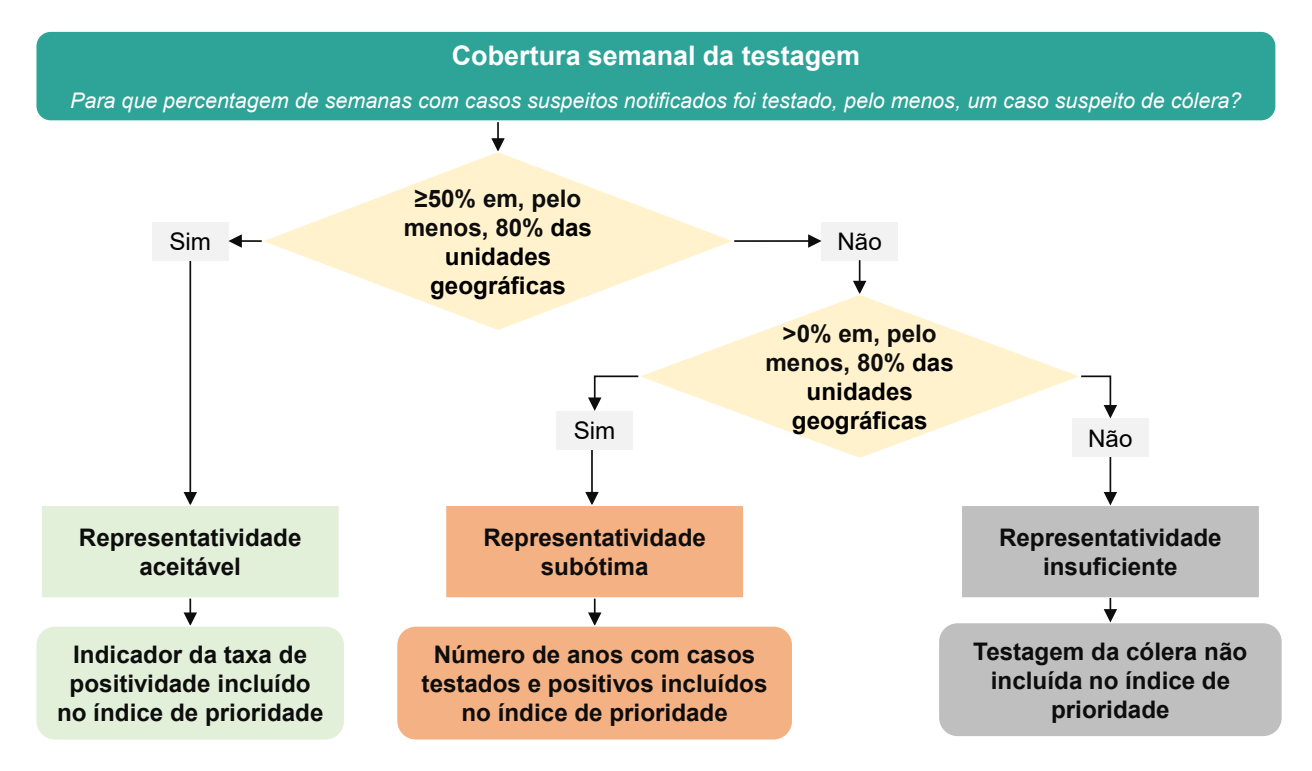

Se a cobertura semanal dos testes for ≥50% em, pelo menos, 80% das unidades, a representatividade do teste da cólera é considerada **aceitável e o** indicador da taxa de positividade deve ser incluído no índice de prioridade.

Se as condições para incluir o indicador da taxa de positividade não forem cumpridas mas a cobertura semanal dos testes for >0 em, pelo menos, 80% das unidades, a representatividade do teste da cólera é considerada **subótima**. Portanto, o indicador da positividade do teste da cólera deve basear-se no número de anos com casos testados. Além disso, o reforço dos testes de rotina para a cólera deve ser incluída no PNC.

Se a cobertura do teste semanal for >0% em menos de 80% das unidades, a representatividade dos testes da cólera é **insuficiente** para inclusão no índice de prioridade. Apenas três indicadores serão usados para calcular o índice de prioridade (i.e., incidência, mortalidade e persistência) e o reforço dos testes de rotina para a cólera deve ser planeado no PNC com alta prioridade.

Se a cobertura semanal dos testes não puder ser calculada para todas as unidades, o indicador de positividade do teste da cólera não pode ser incluído no índice de prioridade. A melhoria dos testes de rotina e a integração dos dados epidemiológicos e dos resultados dos testes deve ser planeada no PNC com alta prioridade.

## <span id="page-17-0"></span>**5. Classificação dos indicadores**

#### o **Indicadores epidemiológicos**

Os indicadores epidemiológicos (i.e., incidência, mortalidade e persistência) são classificados em quatro categorias com base no 50<sup>°</sup> (mediana) e 80<sup>°</sup> percentis das suas distribuições. Os limiares de distribuição (mediana e 80.º percentil) devem ser calculados a partir das unidades geográficas operacionais do PNC onde, pelo menos, um caso de cólera tenha sido notificado durante o período da análise.

Uma classificação entre zero e três pontos é atribuída a cada unidade para cada indicador epidemiológico (**[Tabela 3](#page-17-1)**). Por exemplo, se a incidência estiver acima da mediana mas abaixo do 80.º percentil da distribuição da incidência em todas as unidades geográficas operacionais do PNC, o indicador da incidência marca dois pontos.

<span id="page-17-1"></span>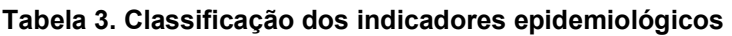

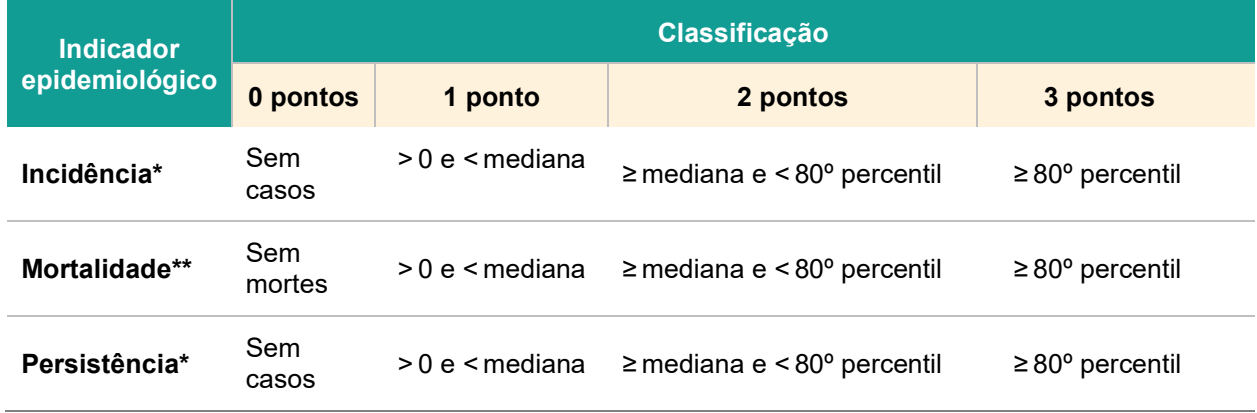

*\* Calculado a partir das unidades geográficas operacionais do PNC onde, pelo menos, um caso de cólera tenha sido notificado durante o período da análise*

*\* Calculado a partir das unidades geográficas operacionais do PNC onde, pelo menos, uma morte de cólera tenha sido notificado durante o período da análise*

#### o **Indicador da positividade do teste da cólera**

Se a representatividade do teste da cólera for aceitável, a taxa de positividade é usada como indicador da positividade do teste (**[Figura 5](#page-16-0)**). A taxa de positividade é classificada em quatro classes, conforme se descreve na Tabela 4, sendo atribuída uma pontuação da positividade do teste entre 0 e 3 pontos a cada unidade geográfica operacional do PNC.

Se a representatividade do teste da cólera for subótima, o número de anos com casos testados como positivos é utilizado como indicador da positividade do teste (**[Figura 5](#page-16-0)**). O número de anos com casos testados como positivos é classificado em três classes, conforme se descreve na **[Tabela 4,](#page-18-1)** sendo atribuída uma pontuação de positividade do teste da cólera entre 0 e 2 pontos a cada unidade geográfica operacional do PNC. A classificação máxima é mais baixa do que a de outros indicadores para reduzir o seu peso relativo no índice de prioridade.

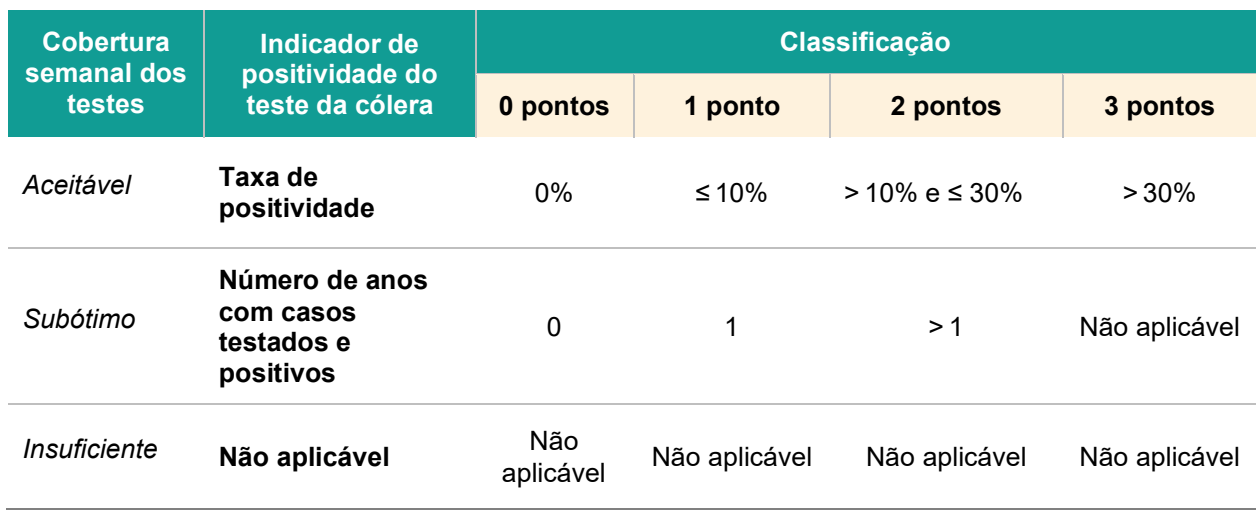

#### <span id="page-18-1"></span>**Tabela 4. Classificação do indicador de positividade do teste da cólera**

### <span id="page-18-0"></span>**6. Resultados**

O índice de prioridade é calculado para cada unidade geográfica operacional do PNC somando os pontos dos indicadores da maneira que se segue:

**Índice de prioridade = classificação da incidência + classificação da mortalidade + classificação da persistência + Classificação da positividade do teste da cólera (se aplicável)**

É aconselhável que o resultado da análise da classificação do índice de prioridade (passo 2) seja apresentado usando:

- A folha denominada "R.3| Resumo dos índices de prioridade" na [ferramenta Excel da GTFCC](https://www.gtfcc.org/wp-content/uploads/2023/08/2023-gtfcc-pami-cholera-control-excel-tool-pt.xlsx) para uma visão geral abrangente dos principais indicadores de acordo com os valores do índice de prioridade (nomeadamente, as percentagens relativas à população, casos e óbitos);
- Um conjunto de mapas que apresentem as classificações de cada indicador e índice de prioridade para todas as unidades geográficas operacionais do PNC.

Estas tabelas e mapas visam apoiar as atividades de validação das partes interessadas no passo 3, conforme detalhadas na secção seguinte.

## <span id="page-19-0"></span>**PASSO 3: VALIDAÇÃO DAS PARTES INTERESSADAS**

## <span id="page-19-1"></span>**1. Objetivos e formato**

**A tabela-síntese do índice de prioridade e os mapas gerados no passo 2, assim como a tabela sobre os fatores de vulnerabilidade gerada no passo 1 (se aplicável) devem ser usadas para envolver as partes interessadas multissectoriais num** *workshop* **sobre validação.** 

**Durante esse** *workshop***, as partes interessadas validam os dados, determinam um valor-limiar para o índice de prioridade e finalizam uma lista de APIM para planeamento das intervenções como parte do PNC. A lista final de APIM deve compreender todas as unidades geográficas operacionais do PNC que podem ser visadas para, pelo menos, uma intervenção.** 

Nem todas as APIM receberão necessariamente o mesmo pacote de intervenções. As intervenções mais adequadas para cada APIM devem ser determinadas depois da realização de uma análise da situação e outras avaliações de contexto (etapas subsequentes da elaboração do PNC).

O processo de validação deve incluir o contributo das partes interessadas do nível nacional e local e de peritos de vários sectores, incluindo água, higiene, saneamento, saúde e finanças. Recomenda-se um formato consultivo na forma de *workshop* participativo. Os objetivos do processo de validação pelas partes interessadas são os seguintes:

- Alcançar consenso sobre o **valor-limiar para o índice de prioridade**
- Alcançar consenso sobre a **lista final de APIM**

As atividades empreendidas no passo 3 são apresentadas na **[Figura 6](#page-19-2)** e descritas nas secções seguintes.

#### <span id="page-19-2"></span>**Figura 6. Visão geral do passo 3 (validação das partes interessadas)**

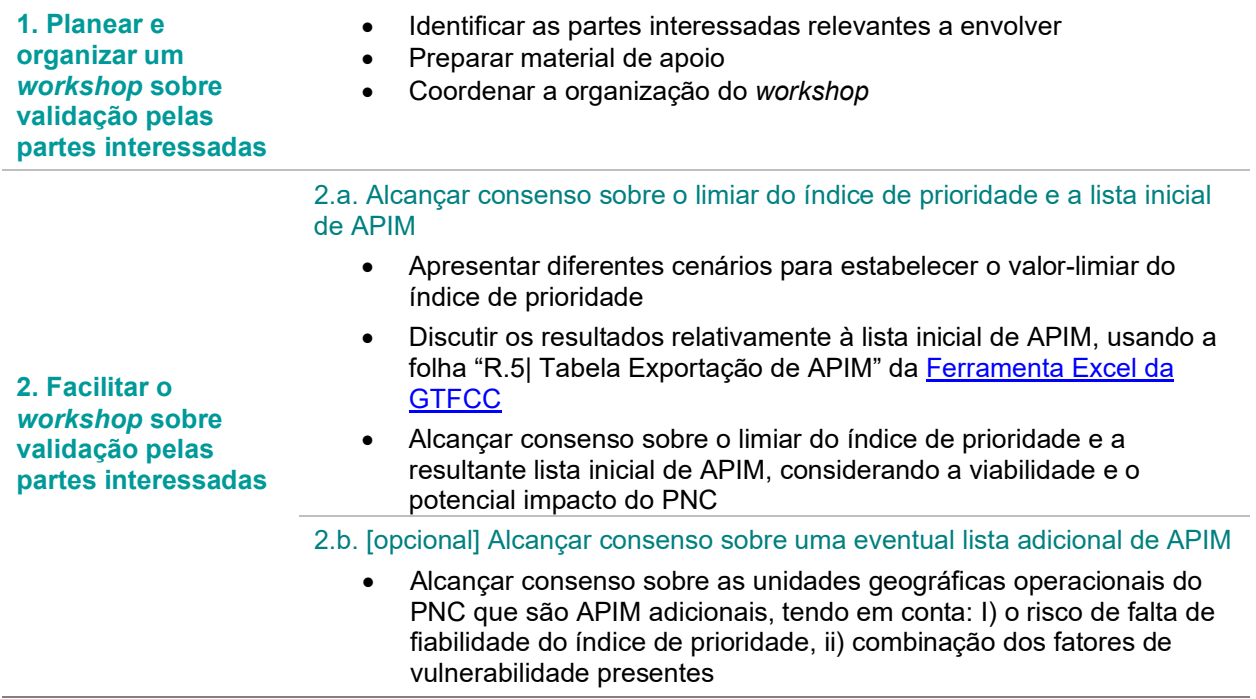

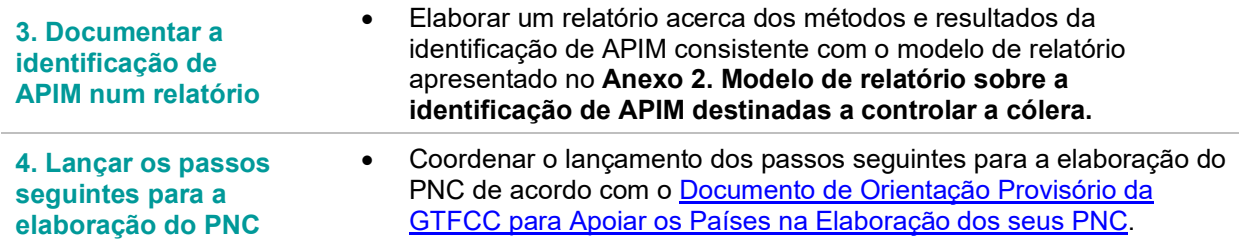

## <span id="page-20-0"></span>**2. Lista inicial de APIM com base no índice de prioridade**

Todas as unidades geográficas operacionais do PNC com um índice de prioridade igual ou superior ao limiar selecionado para o índice de prioridade serão incluídas numa lista inicial de APIM.

O valor-limiar deve ser escolhido pelas partes interessadas nacionais com base num consenso, depois de considerado o modo de equilibrar os princípios da viabilidade e potencial impacto:

- **Viabilidade** de contemplar todas as APIM como parte do PNC, considerando os recursos disponíveis para apoiar a implementação, conforme o documento "Quantas APIM e que parte da população será alvo do PNC com, pelo menos, uma intervenção no limiar escolhido?"
- **Potencial impacto** na consecução dos objetivos nacionais de controle da cólera, visando todas as APIM, conforme o documento "Que percentagem de casos de cólera e óbitos foi notificada nas APIM no limiar escolhido?"

Estabelecer um limiar do índice de prioridade demasiado baixo (i.e., resultando num grande número de APIM) pode resultar num PNC particularmente ambicioso que não seja viável com os recursos disponíveis. Estabelecer um limiar do índice de prioridade demasiado alto (i.e., resultando num pequeno número de APIM) pode ter um impacto limitado, servindo poucas zonas do pais afetadas pela cólera.

## <span id="page-20-1"></span>**3. Avaliação opcional dos fatores de vulnerabilidade pelas partes interessadas**

A lista final de APIM deve compreender, principalmente, as unidades geográficas operacionais do PNC:

- que tenham um valor do índice de prioridade acima de um limiar do índice de prioridade (específico do país)**, e,**
- excecionalmente, aquelas em que haja falta de fiabilidade do índice de prioridade e presença de fatores de vulnerabilidade específicos do contexto.

As unidades geográficas operacionais do PNC em que haja falta de fiabilidade do índice de prioridade identificadas no passo 1 poderão ser opcionalmente submetidas a uma nova revisão das partes interessadas para inclusão na lista final de APIM (para mais informações, ver a secção sobre **[Considerações para se proceder à avaliação](#page-11-4)** da vulnerabilidade ). Não é recomendado avaliar todos os fatores de vulnerabilidade para todas as unidades geográficas operacionais do PNC; na avaliação opcional da vulnerabilidade apenas devem ser consideradas as unidades em que haja falta de fiabilidade do índice de prioridade e que possam ser adicionadas à lista final de APIM.

A referida avaliação visa alcançar um consenso sobre quais dessas unidades serão adicionadas à lista de APIM, considerando a combinação de fatores de vulnerabilidade presentes nessas unidades. Podem ser consideradas várias abordagens participativas para facilitar essa decisão entre as partes interessadas. As abordagens podem incluir — entre outras — concordância sobre o número máximo de unidades geográficas operacionais do PNC adicionais ou a percentagem total máxima da população que será

incluída na lista final de APIM (por exemplo, o número de APIM adicionais deve ser inferior a X% do número de unidades geográficas operacionais do PNC incluídas na lista inicial de APIM).

A **inclusão de unidades geográficas operacionais do PNC** adicionais na lista final de APIM deve ser devidamente **justificada e documentada** no relatório sobre a identificação de APIM.

### <span id="page-21-0"></span>**4. Resultado - lista final de APIM**

A lista final de APIM compreende todas as unidades geográficas operacionais do PNC com um valor do índice de prioridade acima do limiar do índice de prioridade ("lista inicial de APIM") e, opcionalmente, um número limitado de unidades com um índice de prioridade abaixo do limiar que tenham sido identificadas como altamente vulneráveis à transmissão da cólera ("lista de APIM adicionais"). De notar que não é aconselhável retirar APIM da lista inicial ao criar a lista final, seja qual for o motivo.

Depois de validada a lista final de APIM pelas partes interessadas, o processo de identificação das APIM deve ser documentado num relatório (ver **Anexo 2. [Modelo de relatório sobre a identificação de APIM](#page-26-0) [destinadas a controlar a cólera](#page-26-0)**), devendo iniciar-se o passo seguinte da fase inicial do PNC (i.e., análise da situação).

#### **Notas da experiência: os benefícios da validação participativa pelas partes interessadas**

Os países envolvidos na abordagem participativa no passo de validação pelas partes interessadas declararam que isso é fundamental para maximizar o envolvimento e o consenso entre as partes interessadas nos passos seguintes da elaboração do PNC.

O formato mais indicado para a validação participativa da lista final de APIM pelas partes interessadas deve ser determinado pelas partes interessadas do país, tendo em conta fatores como: estrutura administrativa, dimensão do país, recursos disponíveis para um *workshop*, etc.

Exemplos ilustrativos:

- o Na República Democrática do Congo, a validação participativa pelas partes interessadas realizou-se num *workshop* presencial de cinco dias que reuniu as partes interessadas dos níveis central e provincial, incluindo representantes do sector da saúde e do sector WASH. Foi alcançado um consenso sobre a lista final de APIM através de sessões especiais orientadas com representantes do nível local, seguidas de uma sessão plenária e debate para definir a lista final de APIM. O valor acrescentado da participação subnacional foi garantir que o contexto e a experiência local eram tidos em consideração.
- o Em Moçambique, a validação participativa pelas partes interessadas efetuou-se através de um processo com dois momentos. Primeiro, os níveis nacional e subnacional trabalharam em estreita colaboração para garantir a recolha dos dados epidemiológicos necessários para identificar as APIM. Tal foi feto através de interações presenciais e remotas. Depois, realizouse um *workshop* participativo para a validação que reuniu as partes interessadas dos níveis central e subnacional para processar os dados recolhidos, apresentar e discutir os resultados da análise e determinar a lista final de APIM.

## <span id="page-22-0"></span>**5. Resumo**

O processo de decisão para identificar a lista final de APIM destinadas a controlar a cólera é resumido na **[Figura 7](#page-22-1)**.

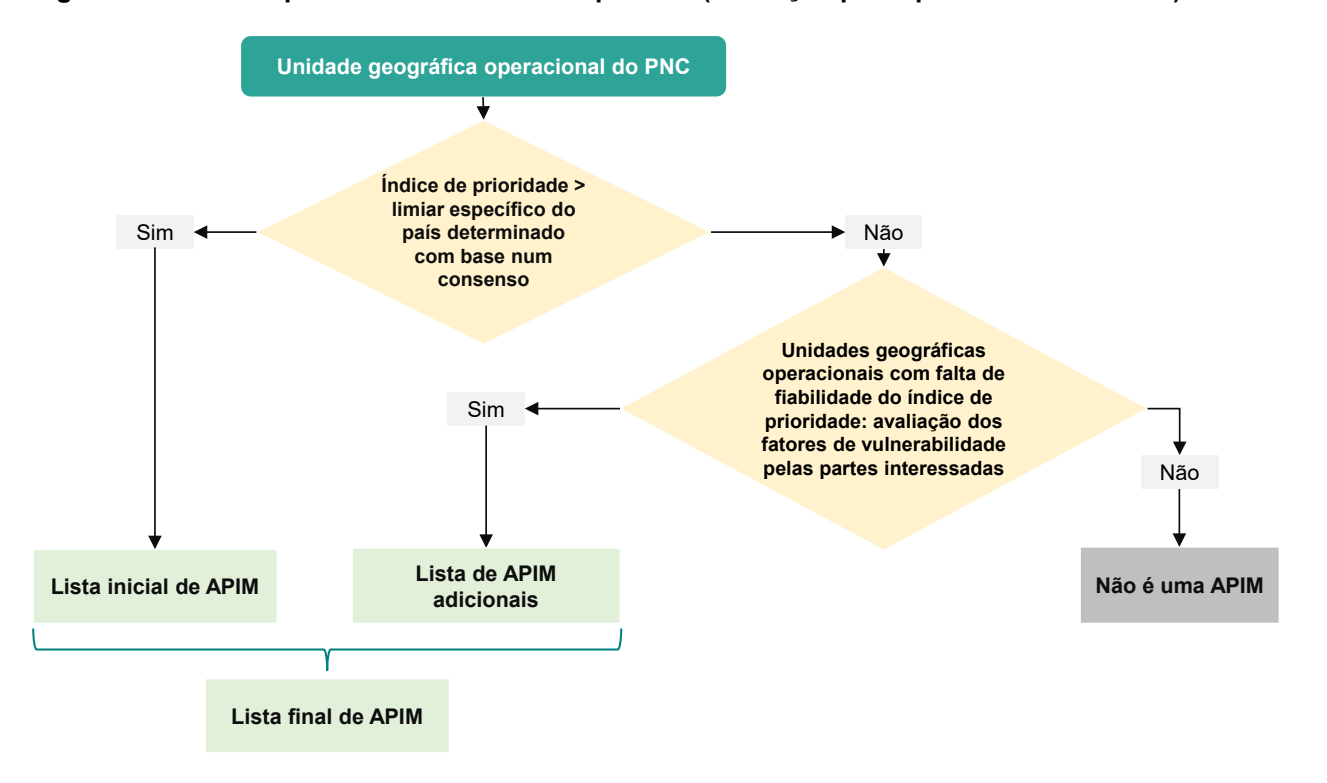

<span id="page-22-1"></span>**Figura 7. Árvore do processo de decisão no passo 3 (validação pelas partes interessadas )** 

## <span id="page-23-0"></span>**ANEXO I. FATORES DE VULNERABILIDADE**

Este anexo apresenta uma lista indicativa dos fatores de vulnerabilidade que podem ser considerados na avaliação opcional da vulnerabilidade no Passo 3.

## <span id="page-23-1"></span>**1. Locais adjacentes a zonas fronteiriças afetadas pela cólera ou APIM identificadas**

Este indicador visa considerar a probabilidade de introdução de casos de cólera numa unidade geográfica operacional do PNC a partir de unidades vizinhas de outros países.

## <span id="page-23-2"></span>**2. Locais ao longo das principais vias de trânsito com centros de conexão de transportes**

Este indicador visa considerar a probabilidade de introdução de casos de cólera numa unidade geográfica operacional do PNC a partir de unidades geográficas conectadas ao longo das principais redes de transportes.

A definição de principais vias/cruzamentos de trânsito deve ser adaptada de acordo com o contexto nacional (por ex., infraestruturas de transportes, densidade populacional, padrão de movimentação das populações). Quando necessário, podem ser usados critérios detalhados para definir este indicador, por ex., pelo menos, uma cidade > 200 000 habitantes encontrada em três ou mais principais vias/rotas de transportes.

## <span id="page-23-3"></span>**3. Grandes concentrações populacionais**

Este indicador visa avaliar a probabilidade de introdução da cólera em locais não afetados

As grandes concentrações populacionais indicativas de risco de surtos de cólera são:

- Assembleias religiosas ou de peregrinação
- Grandes mercados sazonais/mercados de animais
- Concentrações sazonais de populações nómadas ou pastoris
- Deslocações e concentrações relacionadas com trabalho (campos ou assentamentos de trabalhadores agrícolas sazonais)

Recomenda-se avaliar este fator em conjugação com os níveis esperados de serviços WASH durante as concentrações e a origem dos participantes nessas concentrações (que poderão viajar de zonas afetadas pela cólera no próprio país ou de países vizinhos).

## <span id="page-23-4"></span>**4. Zonas com elevada densidade populacional ou locais superpovoados (por ex., bairros urbanos degradados, campos de refugiados/PID)**

Recomenda-se avaliar este fator em conjugação com os seguintes fatores: acesso a água, acesso a saneamento e acesso a higiene. Na ausência de bons níveis de serviços WASH, a elevada densidade populacional ou os locais superpovoados podem amplificar a transmissão da cólera.

## <span id="page-23-5"></span>**5. Zonas com populações de alto risco (por ex., trabalhadores sazonais /pescadores/mineiros em assentamentos informais)**

Recomenda-se avaliar este fator em conjugação com os seguintes fatores: acesso a água, acesso a saneamento e acesso a higiene. Na ausência de bons níveis de serviços WASH, essa população está em risco de transmissão da cólera.

## <span id="page-24-0"></span>**6. Populações difíceis de alcançar**

Uma população difícil de alcançar é uma população que vive numa zona que não tem acesso regular a agentes de saúde e humanitários para fins de serviços de saúde sustentáveis. Os surtos de cólera nessas zonas podem constituir um desafio à capacidade de resposta da vigilância e da saúde pública.

As populações difíceis de alcançar podem ser encontradas nas seguintes condições:

- Características físicas naturais ou artificiais (terreno ou infraestruturas de transportes limitadas)
- Fatores sociais, políticos ou culturais (insegurança, conflitos, fronteiras e outras barreiras reguladoras)

## <span id="page-24-1"></span>**7. A população recebeu a vacina oral da cólera há mais de três anos (campanha de duas doses com uma cobertura de ambas as rondas >70%)**

Este indicador visa identificar unidades geográficas operacionais do PNC com uma população local que foi recentemente vacinada (por ex., há quatro ou cinco anos), indicativo de zonas com surtos anteriores de cólera ou anteriormente identificadas como uma APIM. As campanhas de VOC conferiram à população um imunidade de curta duração para reduzir o número de casos e óbitos imputáveis à cólera nos anos que se seguiram à sua implementação. Por conseguinte, as unidades geográficas operacionais do PNC correspondentes podem ter um valor do índice de prioridade abaixo do limiar do índice de prioridade, com base nos indicadores epidemiológicos usados no seu cálculo.

Embora a campanha de VOC tenha sido implementada, é razoável presumir que existiam fatores locais de vulnerabilidade à cólera que podem ter sido alvo de intervenções multissectoriais, além das campanhas de vacinação. Recomenda-se avaliar este fator em conjugação com os seguintes fatores: acesso a água, acesso a saneamento e acesso a higiene. Na ausência de bons níveis de serviços WASH, a unidade considerada permanece vulnerável a surtos de cólera podendo qualificar-se como APIM.

## <span id="page-24-2"></span>**8. Zonas em alto risco de condições climáticas e meteorológicas extremas (por ex., chuvas fortes, cheias, secas)**

Durante condições climáticas extremas, a transmissão da cólera pode aumentar e a capacidade de resposta da saúde pública para responder aos surtos pode ser consideravelmente reduzida.

### <span id="page-24-3"></span>**9. Zonas afetadas por emergências sanitárias complexas**

De acordo com o Alto Comissariado das Nações Unidas para os Refugiados, "*uma emergência complexa pode ser definida como uma crise humanitária num pais, região ou sociedade onde exista uma quebra total ou considerável de autoridade resultante de conflitos internos ou externos e que exija uma resposta internacional que esteja para além das atribuições ou capacidade de uma única agência e/ou do programa nacional das Nações Unidas em curso*." Essas condições colocam as populações afetadas em maior risco de emergências sanitárias, incluindo epidemias de doenças infecciosas, como a cólera, devido a uma vigilância epidemiológica insuficiente e a capacidades de resposta limitadas.

## <span id="page-25-0"></span>**10. Zonas com mais de 30% da população usando um tipo de serviço de abastecimento de água não melhorado**

Uma elevada percentagem da população que usa um tipo de serviço de abastecimento de água não melhorado pode aumentar a vulnerabilidade à transmissão, especialmente quando em conjugação com outros fatores de vulnerabilidade.

O acesso a um tipo de serviço de abastecimento de água não melhorado é definido de acordo com a [hierarquia de serviços de água potável da JMP.](https://washdata.org/monitoring/drinking-water) Corresponde à soma da percentagem da população que usa uma fonte de água não melhorada (categoria da hierarquia de água potável do JMP: "Não melhorado") e a percentagem da população que usa água de superfície (categoria da hierarquia de água potável do JMP: "Água de superfície").

## <span id="page-25-1"></span>**11. Zonas com mais de 50% da população usando um tipo de serviço de saneamento não melhorado**

Uma elevada percentagem da população que usa um tipo de serviço de saneamento não melhorado pode aumentar a vulnerabilidade à transmissão, especialmente quando em conjugação com outros fatores de vulnerabilidade.

O acesso a um tipo de serviço de saneamento não melhorado é definido de acordo com a [hierarquia de](https://washdata.org/monitoring/sanitation)  [serviços de saneamento](https://washdata.org/monitoring/sanitation) da JMP. Corresponde à soma da percentagem da população que usa um serviço de saneamento não melhorado (categoria da hierarquia de saneamento do JMP: "Não melhorado") e a percentagem da população que pratica defecação a céu aberto (categoria da hierarquia de saneamento do JMP: "Defecação a céu aberto").

### <span id="page-25-2"></span>**12. Zonas com mais de 50% da população sem lavatórios de mãos no local**

Uma grande percentagem da população sem lavatórios de mãos (sem sabão, nem água em casa) pode aumentar a vulnerabilidade à transmissão da cólera, especialmente quando em conjugação com outros fatores de vulnerabilidade.

O tipo de inexistência de lavatórios de mãos no local corresponde à percentagem da população sem lavatórios de mãos no local (categoria da [hierarquia de higiene das mãos do JMP](https://washdata.org/monitoring/hygiene) : "Sem lavatório").

## <span id="page-26-0"></span>**ANEXO 2. MODELO DE RELATÓRIO SOBRE A IDENTIFICAÇÃO DE APIM DESTINADAS A CONTROLAR A CÓLERA**

#### **CONTEXTO**

- Informação sobre qualquer identificação anterior de APIM (método, período da análise)
- Informação sobre a situação e as metas do PNC (passada, atual e futura) no país
- Descrição concisa da situação da cólera no país nos últimos anos (até aos últimos 10 anos)
- Descrição concisa do sistema de vigilância da cólera
- Descrição concisa da estratégia de testagem da cólera

#### **MÉTODOS**

#### **Passo 1. Conjunto de dados**

#### **Geral**

- Definição e nível administrativo das unidades geográficas operacionais do PNC
- Definição de período da análise

#### Índice de prioridade

- Fontes de dados para cálculo do índice de prioridade
- Avaliação da qualidade dos dados
- Gestão dos dados em falta

#### Fatores de vulnerabilidade [opcional]

- Lista de fatores de vulnerabilidade que realçam a relevância no contexto do país
- Critérios para identificar as unidades geográficas operacionais do PNC que farão uma avaliação da vulnerabilidade
- Fontes de dados para os fatores de vulnerabilidade
- Método para avaliar os fatores de vulnerabilidade

#### **Passo 2. Índice de classificação da prioridade**

• Escalas de classificação

#### **Passo 3. Validação pelas partes interessadas**

• Lista de partes interessadas envolvidas e formato da reunião (por ex., *workshop* presencial, consulta *online*, facilitação da obtenção de consensos)

#### **RESULTADOS**

#### **Índice de prioridade**

- Cópia das figuras da folha "**R.2| Tabelas de visão geral"** d[a Ferramenta Excel da GTFCC:](https://www.gtfcc.org/wp-content/uploads/2023/08/2023-gtfcc-pami-cholera-control-excel-tool-pt.xlsx) visão geral dos dados, limiares de classificação dos indicadores epidemiológicos, avaliação da representatividade dos testes
- Cópia da tabela da folha "**R.3| Resumo do índice de prioridade**" da [Ferramenta Excel da GTFCC:](https://www.gtfcc.org/wp-content/uploads/2023/08/2023-gtfcc-pami-cholera-control-excel-tool-pt.xlsx) tabela-síntese dos principais parâmetros estratificados por valor do índice de prioridade
- Mapa das unidades geográficas operacionais do PNC por valor do índice de prioridade

#### **Validação pelas partes interessadas**

#### Lista inicial de APIM

• Valor do limiar selecionado para o índice de prioridade e justificação do limiar escolhido, considerando a viabilidade e o impacto

• Número e percentagem de unidades geográficas operacionais do PNC selecionadas como APIM iniciais, população e percentagem da população que vive nessas unidades, número e percentagens dos casos de cólera e mortes por cólera notificados nessas unidades durante o período da análise

Lista de APIM adicionais *– se tiver sido feita uma avaliação opcional dos fatores de vulnerabilidade -* 

• Descrição dos fatores de vulnerabilidade presentes em cada unidade geográfica operacional do PNC selecionados como APIM adicionais, assim como valor do índice de prioridade de cada unidade geográfica operacional do PNC selecionada como APIM adicionais e justificação para considerar que o índice de prioridade subestima o nível de prioridade da cólera nessas unidades

#### Lista final de APIM

- Mapa que mostra as APIM iniciais e as APIM adicionais
- Anexar a tabela de APIM gerada a partir da folha "**R.5| Exportação da tabela de APIM**" da [Ferramenta Excel da GTFCC](https://www.gtfcc.org/wp-content/uploads/2023/08/2023-gtfcc-pami-cholera-control-excel-tool-pt.xlsx)

#### **CAMINHO A SEGUIR**

• Descrição dos passos seguintes do processo do PNC, incluindo um calendário provisório